## **Corso di Photoshop CC 2018**

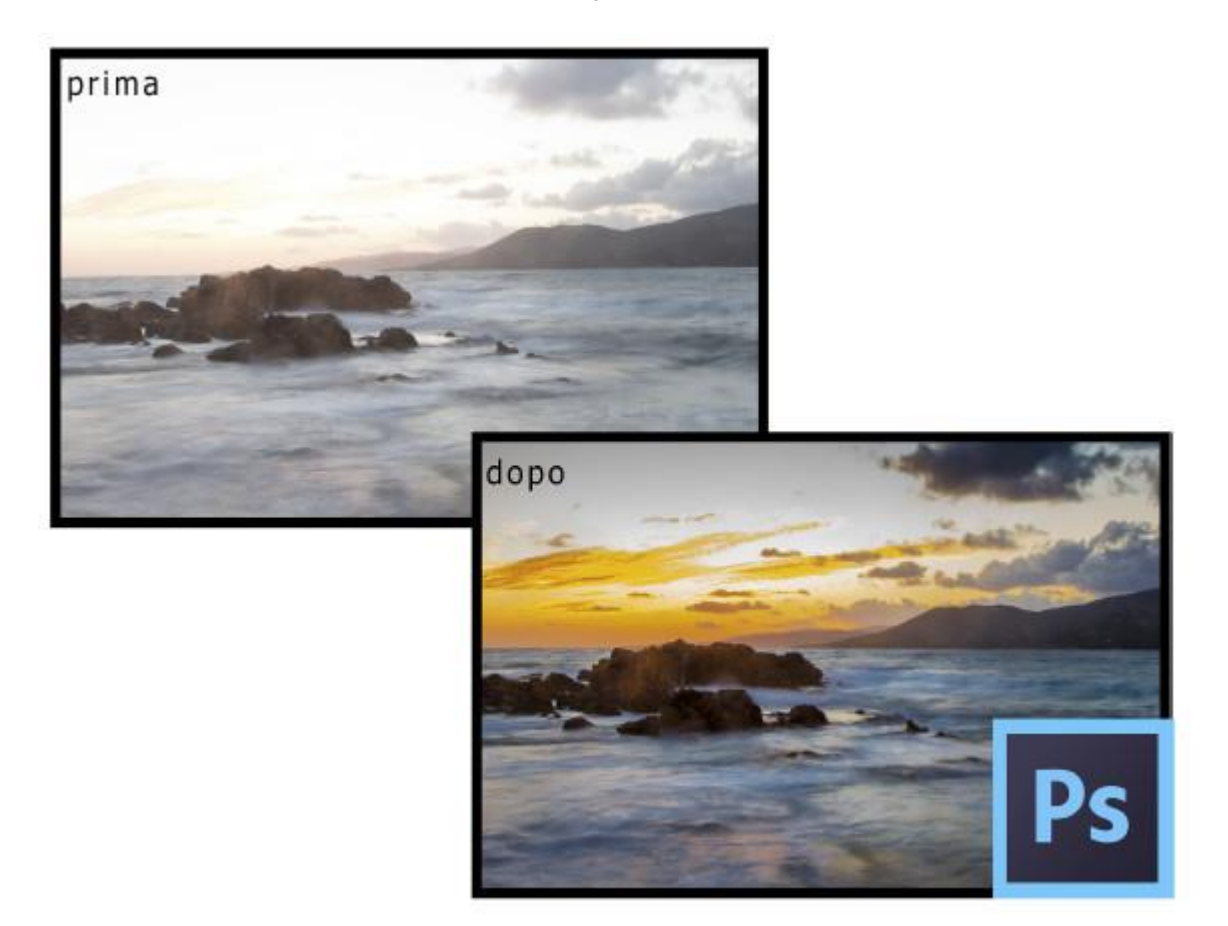

Lezioni pratiche a cura di Grazia Bertano

Un corso per imparare a sviluppare ed elaborare le fotografie digitali con l'ultima versione di Photoshop CC 2018.

Rivolto a tutte le persone che vogliono iniziare da zero la conoscenza di questo potente programma. I corsisti avranno la possibilità di imparare gli strumenti e le migliori tecniche professionali necessarie alla postproduzione di fotografie digitali.

Verranno affrontate le più comuni problematiche di sviluppo digitale delle foto, fotomontaggio, fotoritocco, formati e risoluzione delle immagini.

Non sono richieste conoscenze pregresse del programma ed i partecipanti arriveranno ad una conoscenza medio/alta con la quale potranno gestire e postprodurre al meglio i loro file digitali.

Il corso si terrà a Cuneo. I partecipanti seguiranno le lezioni sui propri computer.

Sarà accettato un numero massimo di 11 partecipanti.

Il corso dura 21 ore suddivise in sette giovedì di h 3.00, dalle 20.00 alle 23.00 a partire dal 11 gennaio 2018. Costo € 130,00

Programma completo su www.graziaroundtheworld.it

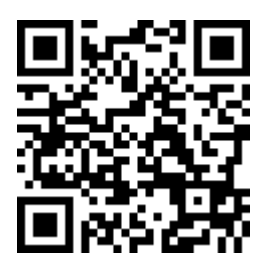

Per iscrizione e maggiori dettagli contattare la docente: Grazia Bertano [info@graziaroundtheworld.it](mailto:info@graziaroundtheworld.it) www.graziaroundtheworld.it Tel 349 1338752

## **Programma del corso:**

La risoluzione dell'immagine, Pixel, dpi, risoluzione per stampa, web e monitor L'area di lavoro, l'interfaccia. Apertura e gestione dell'immagine, tasti di scelta rapida Camera RAW senza segreti Le selezioni: le novità per risparmiare lavoro Ritagliare e raddrizzare le immagini Il timbro clone, il pennello correttivo e la toppa. Riempi in base al contenuto. Trasformazione e alterazione di un'immagine Usare i filtri e le sfumature Testo e stili di livello Correzione colore: istogrammi, curve, canali Conoscere e usare gli strumenti di regolazione I livelli e le maschere Fotoritocco estetico Metodi di fusione Allineamento e fusione automatica delle immagini HDR (High Dynamic Range) L'automatizzazione: azioni Salvataggio per il web Il copyright e le info

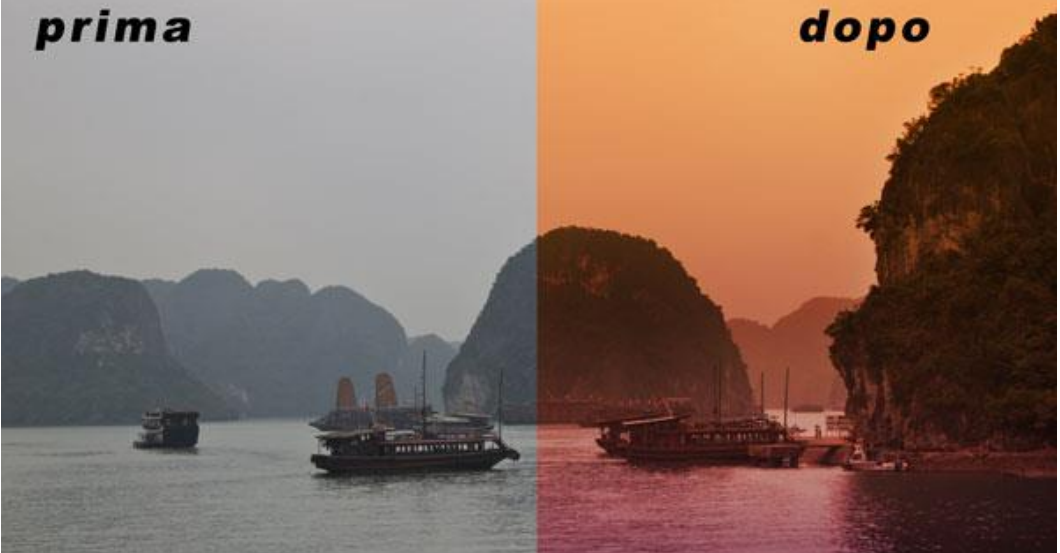

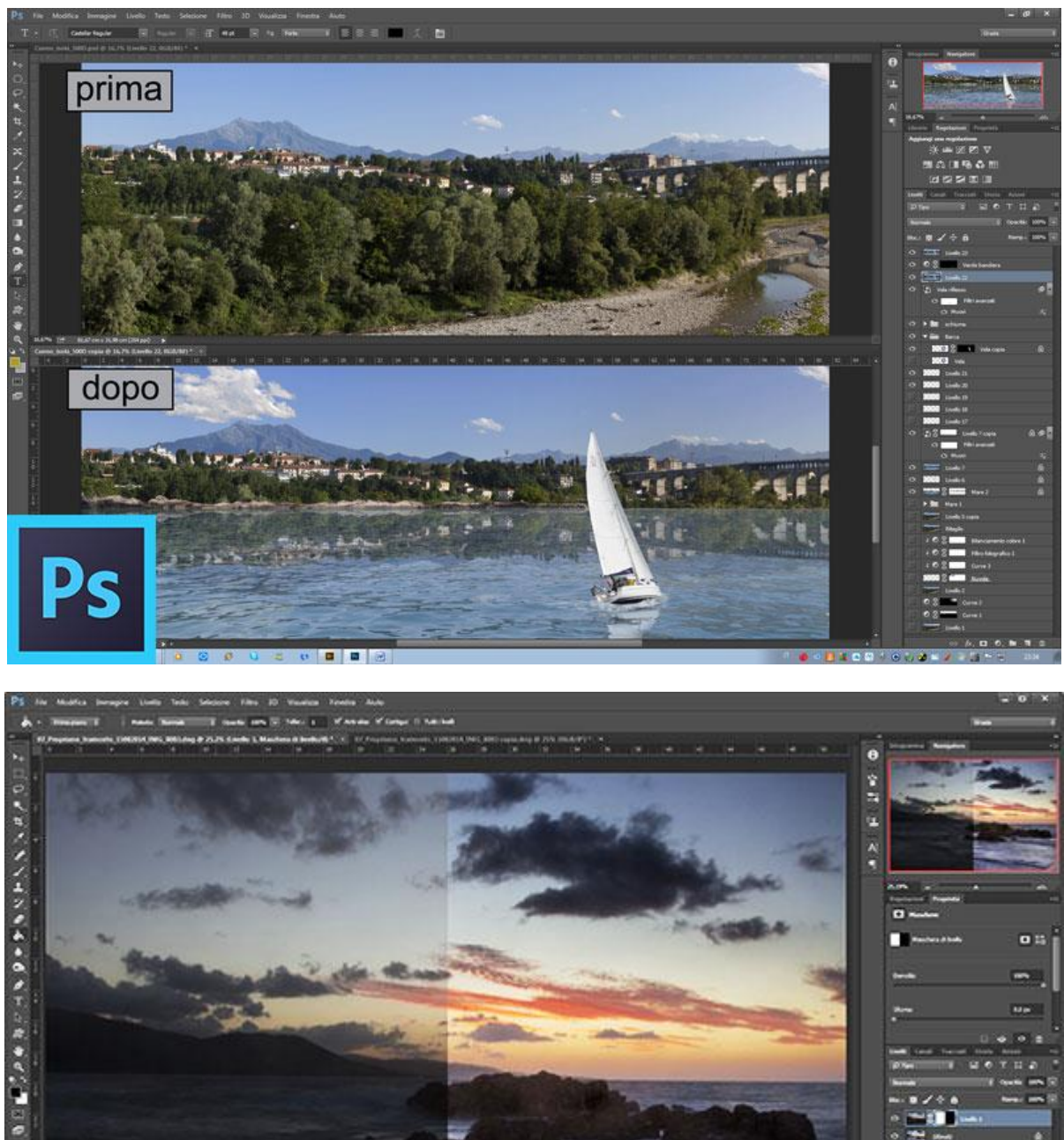

![](_page_2_Picture_1.jpeg)